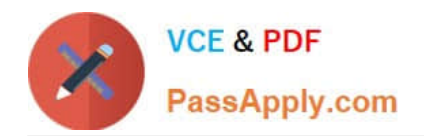

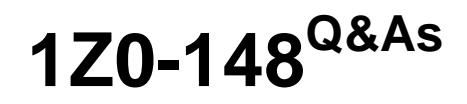

Oracle Database: Advanced PL/SQL

# **Pass Oracle 1Z0-148 Exam with 100% Guarantee**

Free Download Real Questions & Answers **PDF** and **VCE** file from:

**https://www.passapply.com/1z0-148.html**

100% Passing Guarantee 100% Money Back Assurance

Following Questions and Answers are all new published by Oracle Official Exam Center

**C** Instant Download After Purchase

**83 100% Money Back Guarantee** 

- 365 Days Free Update
- 800,000+ Satisfied Customers

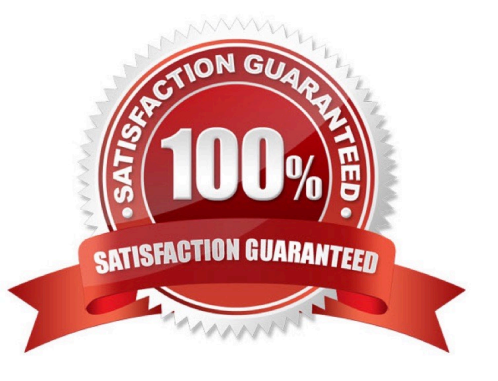

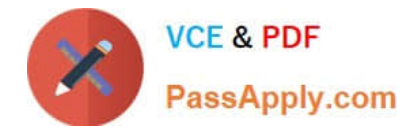

## **QUESTION 1**

Which codes executes successfully?

A. CREATE PACKAGE pkg AS TYPE rec\_typ IS RECORD (price NUMBER, inc\_pct NUMBER); PROCEDURE calc\_price (price\_rec IN OUT rec\_typ); END pkg; / CREATE PACAKGE BODY pkg AS PROCEDURE calc\_price (price\_rec IN OUT rec\_typ) AS BEGIN price\_rec.price := price\_rec.price + (price\_rec.price \* price\_rec.inc\_pct)/100; END calc\_price; END pkg; / DECLARE 1\_rec pkg. rec\_typ; BEGIN 1\_rec\_price :=100; 1\_rec.inc\_pct :=50; EXECUTE IMMEDIATE 'BEGIN pkg. calc\_price (:rec); END;' USING IN OUT 1\_rec; END;

B. CREATE PACKAGE pkg AS TYPE rec\_typ IS RECORD (price NUMBER, inc\_pct NUMBER); END pkg; / CREATE PROCEDURE calc\_price (price\_rec IN OUT pkg. rec\_typ) AS BEGIN price\_rec.price := price\_rec.price + (price\_rec.price \* price\_rec.inc\_pct)/100; END / DECLARE 1\_rec pkg.rec\_typ; BEGIN EXECUTE IMMEDIATE 'BEGIN calc\_price (:rec); END;' USING IN OUT 1\_rec (100, 50); END;

C. CREATE PACKAGE pkg AS TYPE rec\_typ IS RECORD (price NUMBER, inc\_pct NUMBER); END pkg; / CREATE PROCEDURE calc\_price (price\_rec IN OUT pkg. rec\_typ) AS BEGIN price\_rec.price := price\_rec.price + (price\_rec.price \* price\_rec.inc\_pct)/100; END ; / DECLARE 1\_rec pkg. rec\_typ; BEGIN 1\_rec\_price :=100; 1 rec.inc pct :=50; EXECUTE IMMEDIATE 'BEGIN calc price (1 rec); END;'; END;

D. DECLARE TYPE rec\_typ IS RECORD (price NUMBER, inc\_pct NUMBER); 1\_rec rec-typ; PROCEDURE calc\_price (price\_rec IN OUT rec\_typ) AS BEGIN price\_rec.price := price-rec.price+ (price\_rec.price \* price\_rec.inc\_pct)/100; END; BEGIN 1\_rec\_price :=100; 1\_rec.inc\_pct :=50; EXECUTE IMMEDIATE 'BEGIN calc\_price (:rec); END;' USING IN OUT 1\_rec; END;

Correct Answer: B

## **QUESTION 2**

Select the correct statement regarding BEQUEATH CURRENT\_USER.

A. If a view references a PL/SQL function then BEQUEATH CURRENT\_USER allows the function to

B. execute with DBA privileges, regardless of the invoking user\\'s privileges.

C. The BEQUEATH CURRENT\_USER clause allows invoker\\'s rights functions referenced in a view to execute with the privileges of the invoking user.

D. Any view calling a PL/SQL function with BEQUEATH CURRENT\_USER in effect will execute with the privileges of the function owner.

E. With the BEQUEATH CURRENT\_USER clause, a definer\\'s rights function referenced in a view executes with the privileges of the view owner, not the function owner.

Correct Answer: B

Reference: https://docs.oracle.com/database/121/DBSEG/dr\_ir.htm#DBSEG558

#### **QUESTION 3**

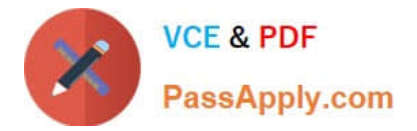

Examine this code executed as SYS:

CREATE USER spider IDETIFIED BY spider DEFAULT TABLESPACE users QUOTA UNLIMITED ON users: CREATE ROLE dynamic table role; GRANT CREATE TABLE TO dynamic table role; GRANT CREATE SESSION, CREATE PROCEDURE TO spider; GRANT dynamic table role TO spider WITH ADMIN OPTION; ALTER USER spider DEFAULT ROLE ALL EXCEPT dynamic table role;

Examine this code executed as SPIDER and the error message received upon execution:

CREATE PROCEDURE dproc AS **BEGIN** 

EXECUTE IMMEDIATE 'CREATE TABLE demo (id INTEGER)'; END:

 $\prime$ SET ROLE dynamic table role;

EXEC dproc;

ERROR at line 1: ORA-01031: insufficient privileges ORA-06512: at "SPIDER.DPROC", line 4 ORA-06512; at line 1

What is the reason for this error?

A. The procedure needs to be granted the DYNAMIC\_TABLE\_ROLE role.

B. The EXECUTE IMMEDIATE clause is not supported with roles.

C. Privileges granted through roles are never in effect when running definer\\'s rights procedures.

D. The user SPIDER needs to be granted the CREATE TABLE privilege and the procedure needs to be granted the DYNAMIC\_TABLE\_ROLE.

Correct Answer: C

# **QUESTION 4**

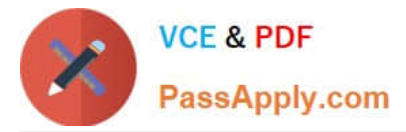

You issue the following command to create the PRINT\_MEDIA table.

CREATE TABLE print\_media

(product\_id NUMBER(3),

ad\_sourcetext CLOB,

ad\_photo BLOB);

Evaluate the following INSERT statements:

INSERT INTO print\_media VALUES (1, empty\_clob(),empty\_blob());

INSERT INTO print\_media VALUES (2,\\'This is a One Line Story\\',null);

INSERT INTO print media VALUES  $(3,\n\%$ This is another One Line Story $\%$ , empty blob());

INSERT INTO print\_media VALUES (4,empty\_clob(),to\_blob(\\'This is new Story\\'));

Which of the above INSERT statements are valid?

A. Only the first statement is valid.

- B. All the statements are valid.
- C. Only the first and fourth statements are valid.
- D. Only the first and second statements are valid.
- E. Only the first, second and third statements are valid.

Correct Answer: E

## **QUESTION 5**

Which guidelines should be considered when designing and using cursors in a PL/SQL block? ? (Choose all that apply.)

A. When fetching from a cursor, fetch into a record.

B. Use parameters with cursors so that the result set for the cursor is not tied to a specific variable in a program.

C. Use the %NOTFOUND attribute in combination with the SELECT INTO statement to check for non existent values.

D. Whenever possible, explicitly declare the cursor and use the OPEN, FETCH and CLOSE statements to manipulate the cursor instead of using cursor FOR loop.

E. When using data manipulation language statements, (DML) reference a SQL cursor attribute immediately after the DML statement executes in the same block.

Correct Answer: ABE

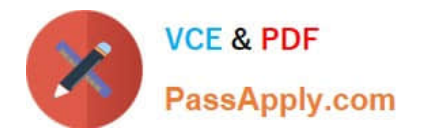

[Latest 1Z0-148 Dumps](https://www.passapply.com/1z0-148.html) [1Z0-148 VCE Dumps](https://www.passapply.com/1z0-148.html) [1Z0-148 Exam Questions](https://www.passapply.com/1z0-148.html)